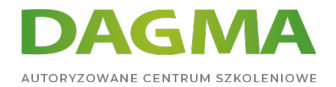

### Szkolenie

## **Angular - programowanie aplikacji www**

[Strona szkolenia](https://szkolenia.dagma.eu/szkolenia,catalog,46312/angular-programowanie-aplikacji-www?utm_source=Promo&utm_medium=PDF&utm_content=P52-1-PDF-tid:46312-date:2024-07-03&utm_campaign=Promo52-1-Training-Description) | [Terminy szkolenia](https://szkolenia.dagma.eu/szkolenia,catalog,46312/angular-programowanie-aplikacji-www?utm_source=Promo&utm_medium=PDF&utm_content=P52-1-PDF-tid:46312-date:2024-07-03&utm_campaign=Promo52-1-Training-Description) | [Rejestracja na szkolenie](https://szkolenia.dagma.eu/szkolenia,register,step-1,46312/angular-programowanie-aplikacji-www?utm_source=Promo&utm_medium=PDF&utm_content=P52-1-PDF-tid:46312-date:2024-07-03&utm_campaign=Promo52-1-Training-Description) | [Promocje](https://szkolenia.dagma.eu/promocje?utm_source=Promo&utm_medium=PDF&utm_content=P52-1-PDF-tid:46312-date:2024-07-03&utm_campaign=Promo52-1-Training-Description)

# **Opis szkolenia**

## **Szkolenie poświęcone programowaniu w Angular, jednym z najpopularniejszych ostatnio fremeworków od Google.**

### **Wymagania:**

Znajomość HTML, CSS, JavaScript (poziom ES6 z OOP) lub udział w szkoleniu 55320 lub równoważnym.

# **Harmonogram szkolenia**

#### **Moduł 1: Instalacja narzędzi pracy**

- **Instalacja node.js (wybór wersji LTS vs Current)**
- Instalacja Visual Studio Code (lub Visual Studio Community)

#### **Moduł 2: Praca z platformą node.js**

- Opis działania
- Instalacja bibliotek
- Wersje bibliotek i zależności pomiędzy nimi
- Debugowanie kodu
- Praca z plikami i katalogami

Adres korespondencyjny:

DAGMA Szkolenia IT | ul. Bażantów 6a/3 | Katowice (40-668) tel. 32 793 11 80 | szkolenia@dagma.pl szkolenia.dagma.eu

DAGMA Sp. z o.o. z siedzibą w Katowicach (40-478), ul. Pszczyńska 15<br>Sąd Rejonowy Katowice-Wschód w Katowicach Wydział VIII Gospodarczy Numer KRS: 0000130206, kapitał zakładowy: 75 000 zł Numer NIP: 634-012-60-68, numer REGON: 008173852

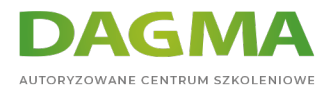

Projekt WebApi i zarządzanie obsługą żądań

#### **Moduł 3: Projekt pierwszej aplikacji: demonstracja podstaw struktury projektu**

- Założenie projektu
- Dodanie frameworka Angular do projektu
- Wyjaśnienie składowych wzorca MVC (model, widok, kontroler)
- Utworzenie modelu danych
- Utworzenie pliku HTML oraz szablonu
- Pojęcie komponentu i dodanie funkcji do komponentu w projekcie
- Dwukierunkowy mechanizm uaktualniania danych
- Dodanie mechanizmu filtrowania i dodawania zadań w aplikacji

#### **Moduł 4: Projekt drugiej aplikacji - demonstracja języka TypeScript**

- Założenie projektu
- Praca z typami danych (boolean, tekst, liczby, tablice)
- Praca z obiektami (klasa, adnotacja typu, krotka, typy indeksowane)
- Metody w klasach (z parametrami, zwracające wartości, funkcja strzałki)
- Akcesory w klasach oraz dziedziczenie klas
- Praca z modułami (import, export, modyfikatory dostępu w klasach)

#### **Moduł 5: Project trzeciej aplikacji: "sklep"**

- Założenie projektu frontend
- Utworzenie struktury katalogów
- Wybór sposobu stylowania css (np. bootstrap), lass, sass
- Utworzenie usługi RESTful
- Projekt modelu danych (z fikcyjnym źródłem danych)
- Projekt szablonu, komponentu i modułu aplikacji
- Wizualizacja danych w widoku (stronie)
- Implementacja koszyka na zakupy
- Implementacja routingu
- Uwierzytelnianie użytkowników (admin, klient)

#### **Moduł 6: Projekt czwartej aplikacji: - demonstracja możliwości frameworka**

- Znaczniki w dokumencie HTML
- Konfiguracja projektu i kompilatora TypeScript
- Programowanie modelu oraz repozytorium modelu
- Jednokierunkowe dołączanie danych
- Dyrektywy ngSwitch, ngIf, ngFor oraz inne dokładniej
- Tworzenie formularza HTML z weryfikacją oraz formularza opartego o model

```
Adres korespondencyjny:
```

```
DAGMA Szkolenia IT | ul. Bażantów 6a/3 | Katowice (40-668)
tel. 32 793 11 80 | szkolenia@dagma.pl
szkolenia.dagma.eu
```
DAGMA Sp. z o.o. z siedzibą w Katowicach (40-478), ul. Pszczyńska 15<br>Sąd Rejonowy Katowice-Wschód w Katowicach Wydział VIII Gospodarczy Numer KRS: 0000130206, kapitał zakładowy: 75 000 zł Numer NIP: 634-012-60-68, numer REGON: 008173852

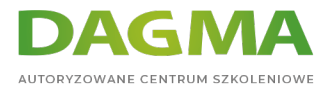

- Utworzenie dyrektywy atrybutu
- Utworzenie dyrektywy strukturalnej
- Użycie własnych potoków do transformacji danych
- Użycie potoków wbudowanych
- Użycie mechanizmu wstrzykiwania zależności
- Zależność w potoku i dyrektywie
- Utworzenie własnego modułu funkcjonalnego
- Obsługa asynchronicznych żądań
- Konfiguracja routingu
- **Parametry trasy routinguller**
- Znaki wieloznaczne
- Nawigacja

## **Tagi:**

Adres korespondencyjny:

DAGMA Szkolenia IT | ul. Bażantów 6a/3 | Katowice (40-668) tel. 32 793 11 80 | szkolenia@dagma.pl szkolenia.dagma.eu

DAGMA Sp. z o.o. z siedzibą w Katowicach (40-478), ul. Pszczyńska 15<br>Sąd Rejonowy Katowice-Wschód w Katowicach Wydział VIII Gospodarczy<br>Numer KRS: 0000130206, kapitał zakładowy: 75 000 zł Numer NIP: 634-012-60-68, numer REGON: 008173852